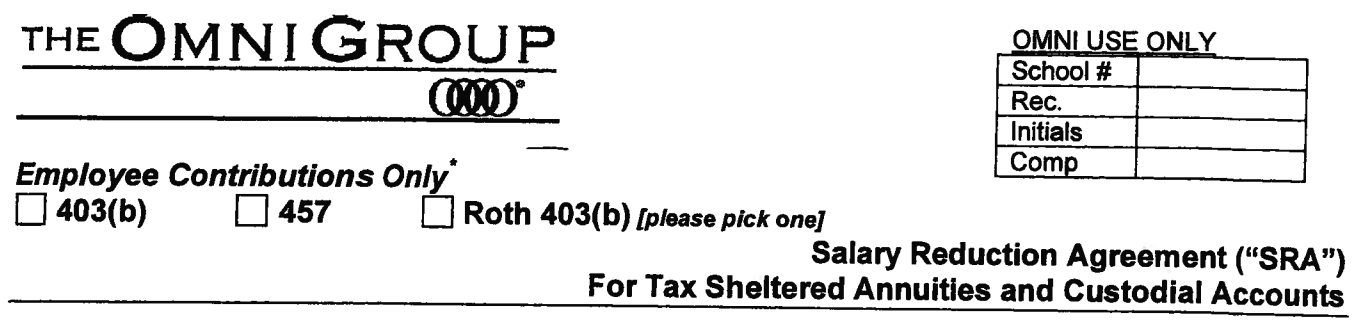

### **IMPORTANT NOTICE**

Before you sign, please read all information on this form: (Note: ALL employees are eligible to participate in a 403(b) Plan. A Tax Sheltered<br>Annuity ("TSA") is an investment account that is set aside for your retirement ( is the group or individual custodial account or accounts, established for each Employee, by the Employer, or by each Employee individually, to hold as the group of individual costolial about the actor-up provisions, your Maximum Allowable Contribution ("MAC") cannot exceed \$15,500 (\$20,500 if age 50 or over). Both TSA & CA receive tax deferred treatment.

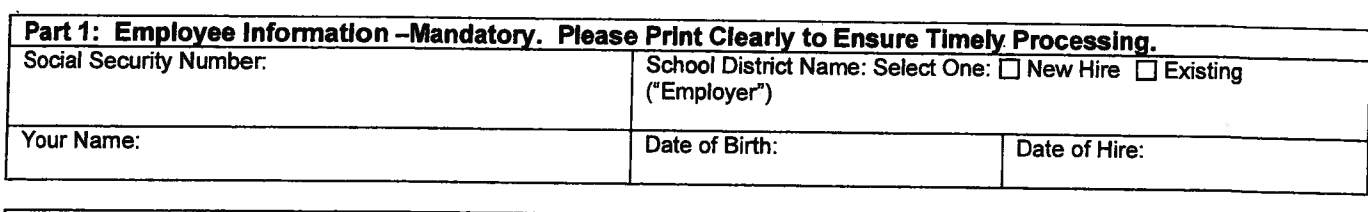

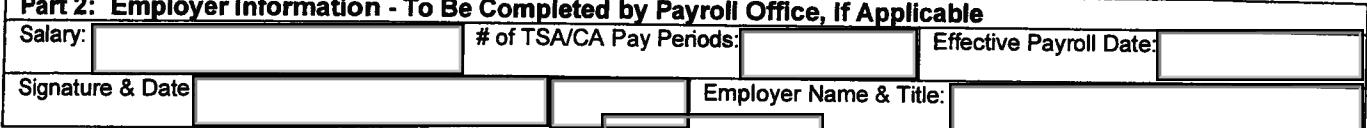

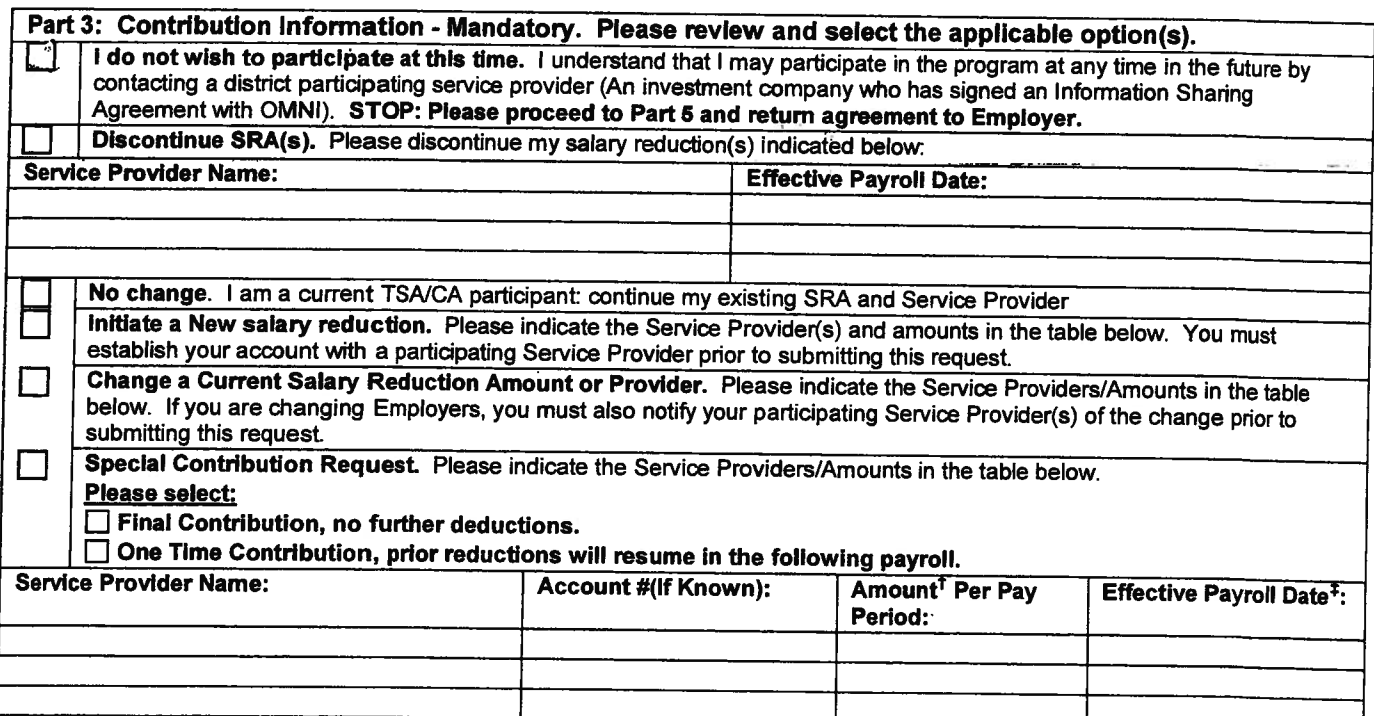

Form may not be used for Employer or Non-Elective Contributions; please contact your Employer for these requests.

The percentage of salary is indicated, please contact your Employer as they may need to complete Part 2 prior to submission to OMNI.<br>The percentage of salary is indicated, please contact your Employer as they may need to c

OMNI 403(b) Salary Reduction Agreement- Revised 9/26/08 (Replaces OMNI Flex Form)

## Part 4: Agreements and Acknowledgements

The above named Employee where applicable, agrees as follows:

- To modify his/her salary reduction as indicated above.  $1.$
- That his/her Employer transfers the above stated funds on Employee's behalf to OMNI for remittance to the selected Service Provider(s).  $2.$
- This SRA is legally binding and irrevocable with respect to amounts paid.  $\mathbf{a}$
- This SRA may be changed with respect to amounts not yet paid. 4.
- This SRA may be terminated at any time for amounts not yet paid or available, and that a termination request is permanent and remains in 5. effect until a new SRA is submitted. 6.
	- That OMNI does not choose the annuity contract or custodial account in which your contributions are invested. (a)
		- OMNI does not endorse any authorized Service Provider, nor is it responsible for any investments.  $(b)$ OMNI makes no representation regarding the advisability, appropriateness, or tax consequences of the purchase of the TSA  $(c)$ and/or CA described herein.
		- OMNI shall not have any liability whatsoever for any and all losses suffered by Employee with regard to his/her selection of the  $(d)$ TSA and/or CA, its terms, the selection of the insurance company or regulated investment company, the financial condition, operation of or benefits provided by said insurance company or regulated investment company, or his/her selection and purchase of shares of regulated investment companies. Nothing herein shall affect the terms of employment between Employer and Employee.
- To be responsible for setting up and signing the legal documents necessary to establish a TSA or CA.  $\overline{z}$
- To be responsible for naming a death beneficiary under their TSA or CA. This is normally done at the time the contract or account is 8. established. Beneficiary designations should be reviewed periodically.
- When provided all required information in a timely manner, OMNI is responsible for determining that salary reductions do not exceed 9. the allowable contribution limits under applicable law, and will complete MAC calculations as required by law.
- 10. To contact OMNI to start the process on any requests for loans, hardship withdrawals, account exchanges or plan-to-plan transfers.
- This SRA is subject to the terms of the Services Agreement between OMNI and Employer, and to the Information Sharing Agreement 11. between OMNI and the Service Providers, copies of which may be obtained from Employer.
- 12. This agreement supersedes all prior salary reduction agreements and shall automatically terminate if Employee's employment is terminated.

#### Part 5: Employee Signature (Mandatory)

I certify that I have read this complete agreement and that my salary reductions do not exceed contribution limits as determined by applicable law. I understand my responsibilities as an Employee under this Program, and I request that Employer take the action specified in this agreement. I understand that all rights under the TSA or CA established by me under the Plan are enforceable solely by my beneficiary, my authorized representative or me.

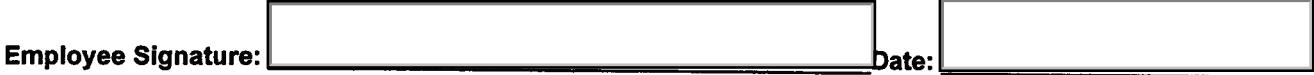

# Part 6: Acknowledgment and Representation of Sales Agent/Representative (if Applicable)

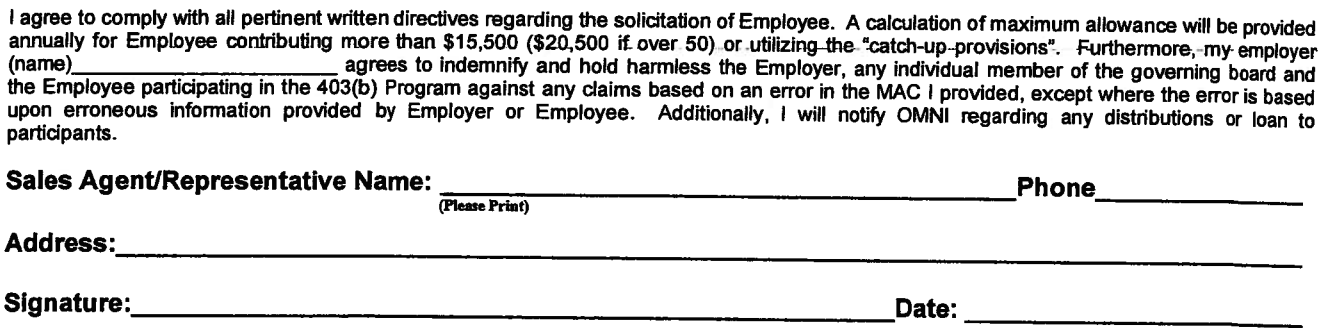

Our employees are committed to prompt and accurate processing for our customers. By filling out this agreement completely, you will assist us in meeting our goal of processing your request in a timely manner.

# Please return this agreement to The OMNI Group, unless otherwise advised by your Employer:

The OMNI Group

Watertower Office Park · 1099 Jay Street, Building F · Rochester, NY 14611 Toll Free: (877) 544-OMNI ® · Fax: (585) 436-3633

COOD®And OMNI® are registered service marks of OMNI Financial Group, Inc. DBA The OMNI Group